**GnuPG SFX Creator +Активация With Serial Key Скачать бесплатно X64 [Updated-2022]**

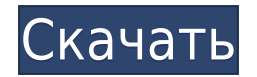

SFX CRYPTER на жесткий диск вашего компьютера. - В SFX CRYPTER сделайте "копию exe" на жесткий диск. - В SFX CRYPTER создайте файл расшифровки (SFX PGP.EXE). - В SFX CRYPTER сделать SFX PGP.EXE Требования к создателю GnuPG SFX: ================================== - GNUPG 1.49.1, GNOME 2.14.2 - SFX CRYPTER, SFX PGP.EXE - Локальный GNUPG.EXE -СЕРТИФИКАТ IN MS - Жесткий диск с SFX CRYPTER и SFX PGP.EXE Лицензия Cracked GnuPG SFX Creator With Keygen:

================================= OБШАЯ ПУБЛИЧНАЯ

ЛИЦЕНЗИЯ GFOSS И GNU Эта программа является бесплатным программным обеспечением; вы можете распространять его и/или модифицировать на условиях Стандартной общественной лицензии GNU, опубликованной Фонд свободного программного обеспечения; либо версия 2, либо (на ваш выбор) любая более поздняя версия. Эта программа распространяется в надежде, что она будет полезна, но БЕЗ КАКИХ-ЛИБО ГАРАНТИЙ; даже без подразумеваемой гарантии КОММЕРЧЕСКАЯ ПРИГОДНОСТЬ или ПРИГОДНОСТЬ ДЛЯ ОПРЕДЕЛЕННОЙ ЦЕЛИ. См. Стандартная общественная лицензия GNU для более подробной информации. Вы должны были получить копию Стандартной общественной лицензии GNU. вместе с этой программой; если нет, напишите в Free Software Foundation, Inc., 675 Mass Ave, Cambridge, МА 02139, США. Если вы не можете запустить установщик GNUPG 2.0.0 и можете ли вы загрузить GNUPG 2.0.0, чтобы отключить его. GnuPG SFX Creator Serial Кеу был создан и написан доктором Якубом Эль Руми, Инженерпрограммист в своей компании Создатель GnuPG SFX Авторские права: Домашняя страница: Последнее обновление: 2011-02-13 Китай скоро подпишет соглашение о заключении нового соглашения о свободной торговле с Австралией и Новой Зеландией (ANZ), сообщают государственные СМИ.

- GNUPG\_SFX.EXE, SFX\_CRYPTER, SFX\_PGP.EXE - SFX\_CRYPTER, SFX CRYPTER HELP - SFX PGP.EXE, SFX PGP HELP - SFX PGP.EXE, SFX\_PGP\_INSTALLER - SFX\_PGP.EXE, SFX\_PGP\_UNINSTALLER 01.03.2002 Pupik ESC.TheEscapeChamber поддерживает SFX Creator 05.03.2002 Pupik ESC.TheEscapeChamber Для запуска SFX Creator вам потребуется SFX\_CRYPTER. SFX\_PGP.EXE 06.03.2002 Pupik ESC.TheEscapeChamber Поддерживает SFX Creator в опциях до и после установки. 09.03.2002 Pupik ESC.TheEscapeChamber Добавлена поддержка Linux 09.03.2002 Pupik ESC.TheEscapeChamber Поддержка сжатого SFX\_CRYPTER с помощью SFX\_CRYPTER\_HELP 11.03.2002 Pupik ESC.TheEscapeChamber Все файлы SFX Creator и SFX\_CRYPTER создали файл SFX\_CRYPTER. Это SFX\_CRYPTER. 11.03.2002 Pupik ESC.TheEscapeChamber Все файлы SFX Creator и SFX\_CRYPTER создали файл SFX\_CRYPTER. Это SFX\_CRYPTER. 15.03.2002 Pupik ESC.TheEscapeChamber Добавлены файлы SFX\_PGP.EXE для предварительной и последующей установки. 23.03.2002 Pupik ESC.TheEscapeChamber Все файлы SFX Creator и SFX\_CRYPTER создали файл SFX\_CRYPTER. Это SFX\_CRYPTER. 23.03.2002 Pupik ESC.TheEscapeChamber Все файлы SFX Creator и SFX CRYPTER 1eaed4ebc0

Создатель SFX — это исполняемый файл, который запускается непосредственно с диска. Он будет найден в ПОСЛЕДНИХ ПАПКАХ ваших дисков. Создатель звуковых эффектов GnuPG: Создатель SFX — это исполняемый файл, который запускается непосредственно с диска. Он будет найден в ПОСЛЕДНИХ ПАПКАХ ваших дисков. Как установить GnuPG с SFX Encrypt: Чтобы открыть исполняемый файл SFX с установленной GnuPG, нажмите значок GnuPG при запуске, и исполняемый файл откроется автоматически. Для расшифровки SFX CRYPTER.exe (файл расшифровки) вам нужны GnuPG.EXE и SFX PGP.exe (исполняемый файл SFX) в одной папке. Как преобразовать файл .zip в SFX: Этот звуковой эффект извлекается из файла .zip. Местом назначения является новый файл, созданный в папке. Он содержит EXE\_ZIP.exe в той же папке. Вам нужно будет отключить защиту этого файла .zip, чтобы иметь возможность извлечь файл. Ls Amaurocantha Ls Amaurocantha — род бабочек семейства Cossidae. Разновидность Ls Amaurocantha apicalis (Мур, 1882 г.) Ls Amaurocantha axillaris (Целлер, 1877 г.) Ls Amaurocantha fernandana (Суинхо, 1916) Ls Amaurocantha juno van Eecke, 1929 г. Ls Amaurocantha mizar (Заальмюллер, 1881 г.) Ls Amaurocantha nana (Заальмюллер, 1881 г.) Ls Amaurocantha nigritana (Гейер, 1828 г.) использованная литература , 1957: Neue oder eigensinnige Schmetterlinge. В: Schweizer Entomologische Zeitschrift 24: 8–47. внешние ссылки Каталог родовых названий Lepidoptera Музея естественной истории Категория: Zeuzerinae.replace("", ""); \$("#productText").html(productText); \$("#productURL").html(""); \$("#productImage").attr('источник',

**What's New In GnuPG SFX Creator?**

=============================== Файлы: Примечание: 1. зашифрованный файл SFX CRYPTER. 2. файл расшифровки SFX CRYPTER. 3. исполняемый файл GNUPG 1.49. 4. GNUPG SFX.EXE исполняемый файл SFX. 5. GPG.EXE или псевдоним или команду для GPG. 6. GPGPASSWD. Если вы выберете его, файл паролей будет зашифрован. 7. SFX MAIN.INI — основной файл конфигурации для SFX. 8. SFX MAIN.INI настраивает SFX для файла SFX OPTIONS.INI. 9. файл SFX OPTIONS.INI позволяет выбирать различные параметры. Команда: =================== Опции GnuPG SFX Creator: 

Укажите, будет ли SFX отображаться как 32-битный или 64-битный Если вы выберете 32 бита, то все файлы SFX MAIN.INI будут иметь линии: БИНРАЗМЕР=32 64БИТ=0 ФАЙЛИНФО=0 Если вы выберете 64 бит, то все файлы SFX MAIN.INI будут иметь строки: БИНРАЗМЕР=64 64БИТ=1 ФАЙЛИНФО=1 [\*] Укажите имя SFX MAIN.INI. [\*] Укажите, нужно ли создавать SFX MAIN.INI. [\*] Введите имя SFX. [\*] Имя SFX - это имя исполняемого файла. [\*] Выберите, если вам нужно изменить какой-либо SFX MAIN.INI [\*] SFX MAIN.INI настраивает SFX для вашего файла SFX OPTIONS.INI. Команда: [\*] Имя SFX — это имя исполняемого файла. команда: [\*] SFX Name — имя исполняемого файла. [\*] SFX Name — имя исполняемого файла. [\*] SFX MAIN. INI для имени SFX. [\*] SFX MAIN. INI для настройки SFX [\*] SFX MAIN.INI для имени SFX. [\*]SFX MAIN.

Windows 7 или выше Mac OS X 10.6 или выше 4 ГБ оперативной памяти (или больше) 500 Мб свободного места в папке с игрой Процессор 1,5 ГГц Видеокарта, совместимая с DirectX 9 USB-порт или другой способ подключения для установки игры Введение: Системы PS3, Xbox 360, Xbox One, Nintendo Wii U, Wii U и Nintendo 3DS полностью способны играть в ATS: Apollo Justice. Любая из этих систем позволит вам насладиться игровым контентом.

Related links: